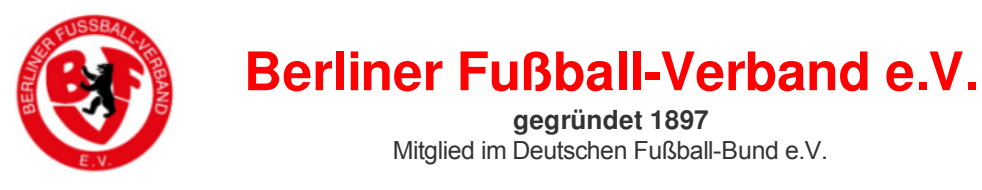

## **Antrag auf Berechtigung für DFBnet-Modul Pass Online«**

**Hiermit beantragen wir eine Berechtigung für das DFBnet Modul »Pass Online«.** Mithilfe dieser Berechtigung kann die Person sämtliche Spielerdaten (inkl. Geburtsdatum) und deren Spielrechte für Ihren Verein ansehen. Da es sich hierbei um sensible Daten handelt, bitten wir um Verständnis, dass wir nur vollständig ausgefüllte, gestempelte und unterschriebene Formulare akzeptieren können. Bei Versand über »BFV-Mail« entfallen Unterschrift und Stempel.

## **Die Berechtigung soll erhalten: (\* = Pflichtfeld)**

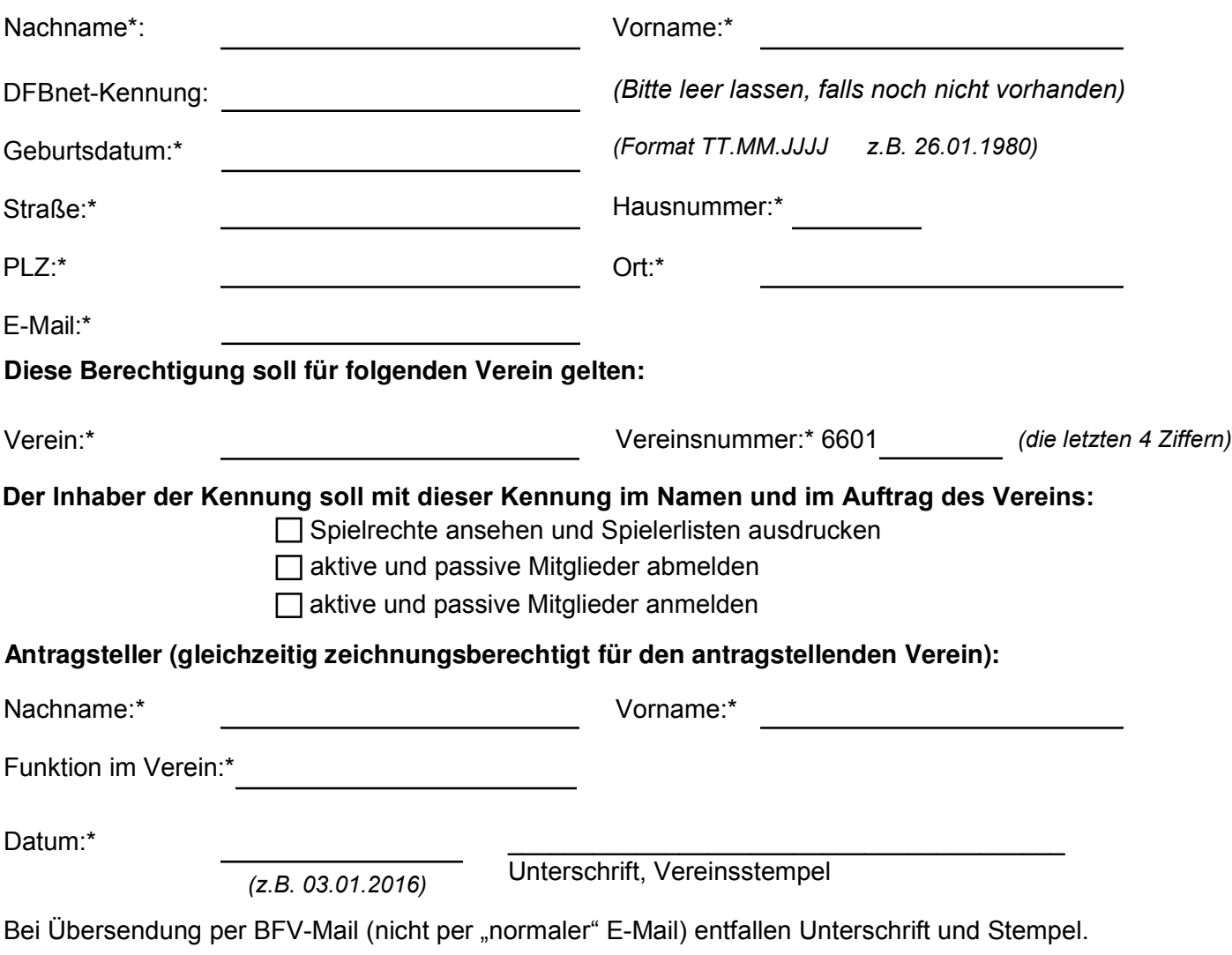

*Hinweis: Eine Beantragung für "sich selber" ist nicht möglich. In diesem Fall muss ein anderes Vorstandsmitglied den Antrag unterschreiben. Nach Abgabe des Antrags wird dieser bearbeitet und im Vereinspostfach in der Geschäftsstelle (bei ausgedrucktem Antrag) hinterlegt bzw. über BFV-Mail (bei per BFV-Mail verschicktem Antrag) dem Verein zugestellt. Soll die berechtigte Person zu gegebener Zeit diese Berechtigung nicht mehr erhalten, so ist dieses dem BFV unter Nennung der Kennung schriftlich mitzuteilen. Analog kann die Berechtigung auch über die Vereins-administration entzogen werden.* 

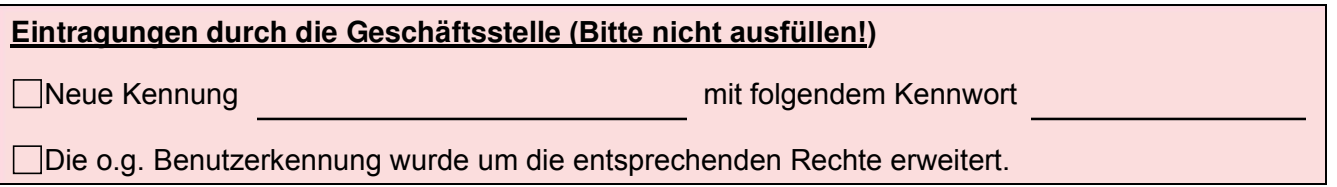